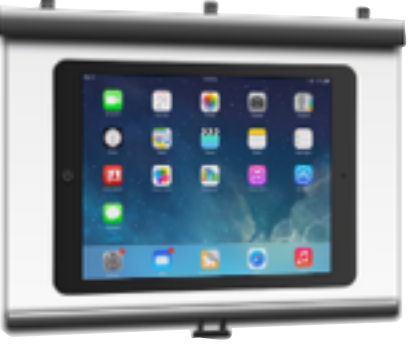

a.

## 8 WAYS TO DISPLAY YOUR iPAD ON A PROJECTOR SCREEN

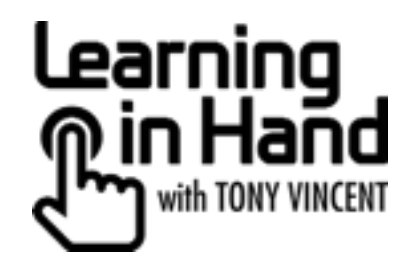

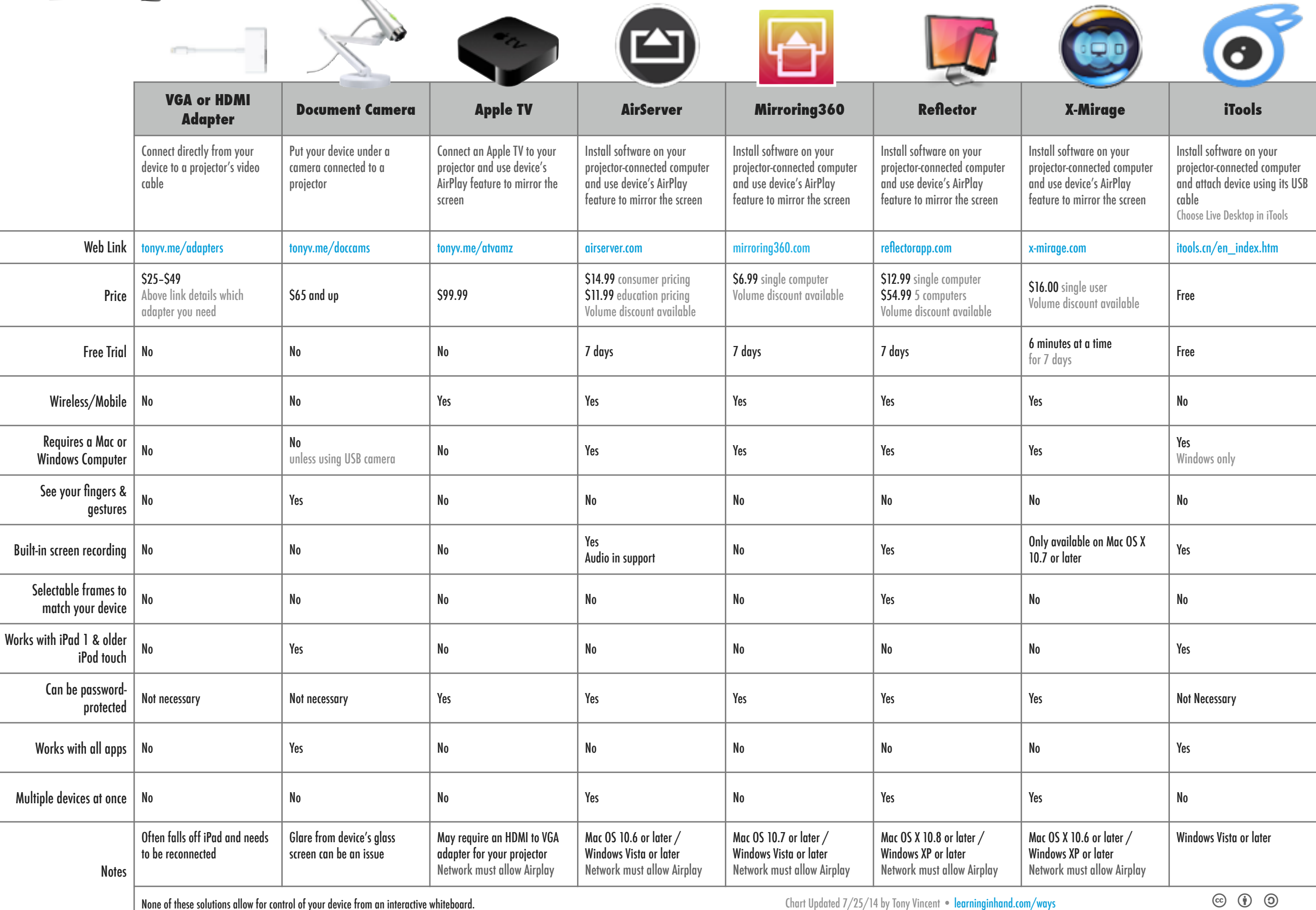